En tout premier demander le numéro d'exploitation de l'écurie au propriétaire des lieux…..si vous êtes le propriétaire de l'écurie demander au service de l'agriculture un numéro BDTA.

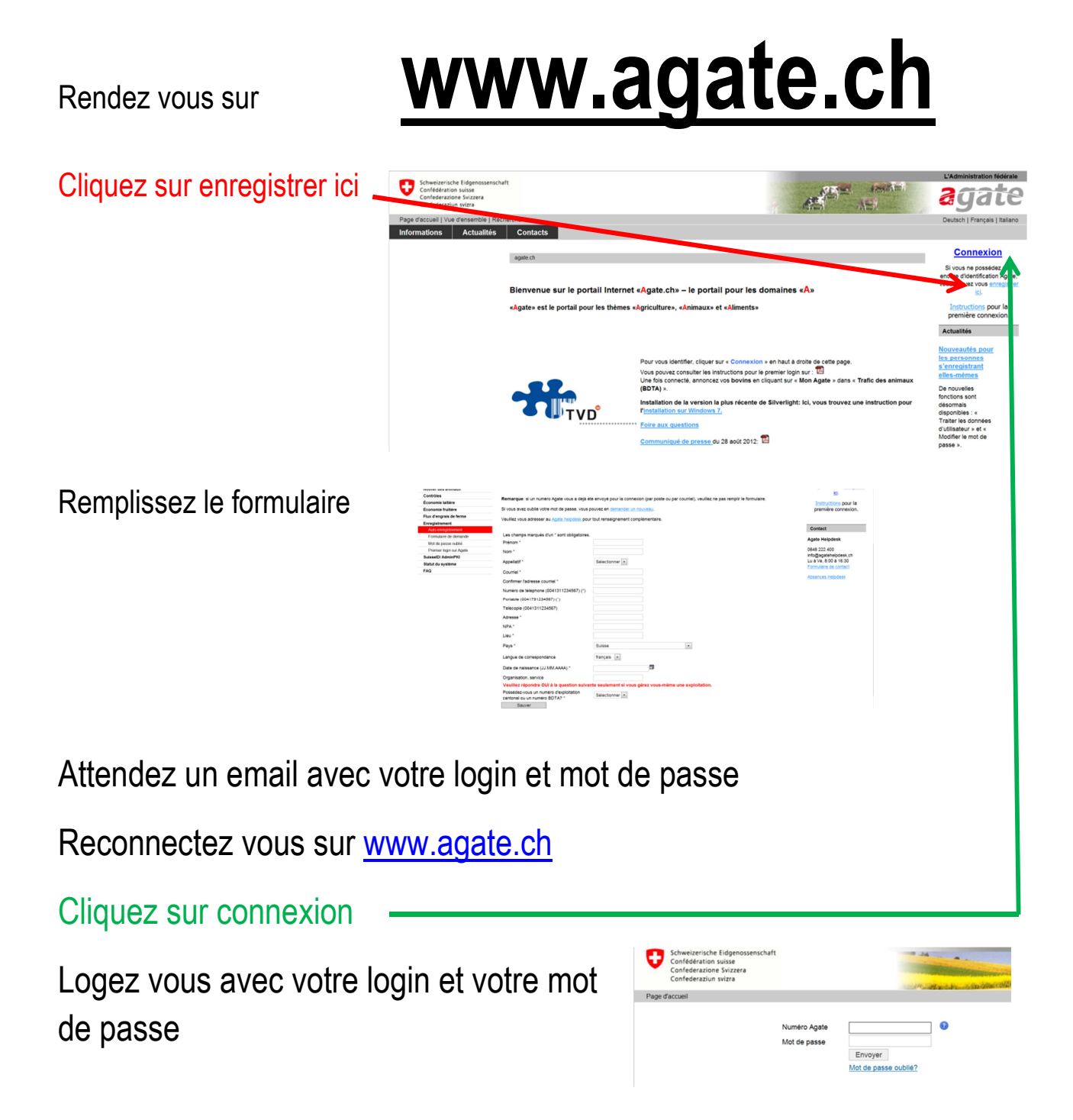

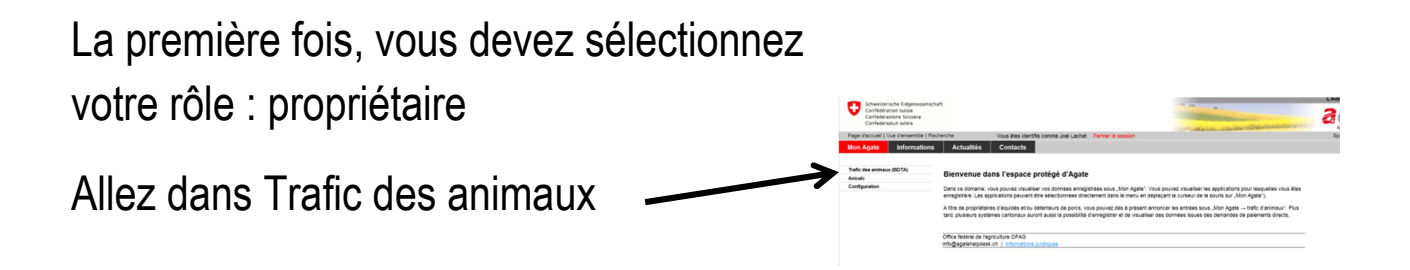

Allez dans notifications, équidés, enregistrement initial ou naissance

| <b>Mon Agate</b>                           | <b>Actualités</b>                                      |                                      |             |
|--------------------------------------------|--------------------------------------------------------|--------------------------------------|-------------|
| Personne                                   | >Notifications >Equidés >Enregistrement initial        | Joel Lachat   Propriétaire d'équidés |             |
| <b>Actualités</b>                          |                                                        |                                      |             |
| Boîte à messages                           | Données de base<br><b>Organisation professionnelle</b> |                                      |             |
| <b>Notifications</b><br>Equidés            |                                                        |                                      |             |
|                                            | <b>UELN</b>                                            |                                      |             |
| <b>Enregistrement initial</b><br>Naissance | Numéro de la puce électronique                         |                                      |             |
| Importation                                |                                                        |                                      |             |
| Déplacement                                | Numéro de herd-book                                    |                                      |             |
| Mort/euthanasie                            |                                                        |                                      |             |
| Remise / Vente                             | Numéro BDTA *                                          |                                      |             |
| Acquisition                                | Nom de l'animal *                                      |                                      |             |
| <b>Requêtes</b>                            |                                                        |                                      |             |
| 1.5 / 13 / 4<br>22.10.2012 12:50:48        | Date de naissance *                                    | $\overline{15}$                      |             |
|                                            | Espèce *                                               | $\blacktriangledown$                 |             |
|                                            | Sous-espèce                                            |                                      |             |
|                                            | Race *                                                 | $\blacksquare$                       |             |
|                                            | Couleur *                                              |                                      |             |
|                                            | Sexe *                                                 | $\blacktriangledown$                 |             |
|                                            | Castré                                                 |                                      |             |
|                                            | Utilisation prévue *                                   | $\blacktriangledown$                 |             |
|                                            | Passeport disponible<br>O                              |                                      |             |
|                                            | Les champs marqués d'un * doivent être remplis.        |                                      | Enregistrer |

ou une autre rubrique…

ATTENTION à bien remplir le formulaire...

Petits astuces : pour les naissances

- allez dans signalement mettre une croix à chaque ligne
- enregistrez d'abord la mère afin de connaître son numéro UELN